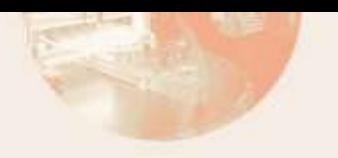

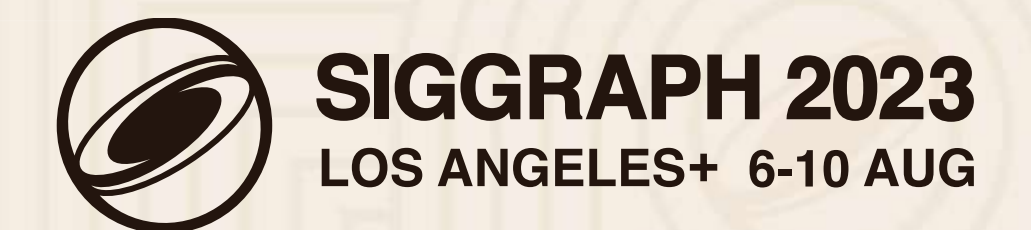

THE PREMIER CONFERENCE & EXHIBITION ON COMPUTER GRAPHICS & INTERACTIVE TECHNIQUES

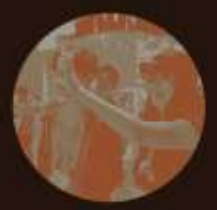

#### **CODE CASE EXAMPLES OPENVDB**

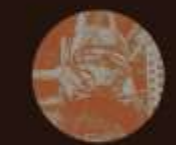

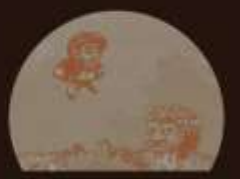

THE PREMIER CONFERENCE & EXHIBITION ON COMPUTER GRAPHICS & INTERACTIVE TECHNIQUES

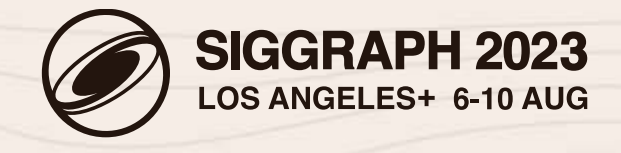

© 2023 SIGGRAPH. ALL RIGHTS RESERVED.

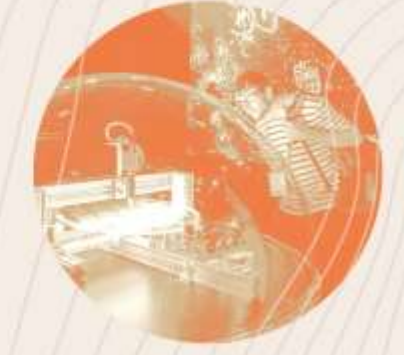

# **KEEPING HOLES**

#### **PUTTING THE SIGN IN SIGNED DISTANCE FIELDS**

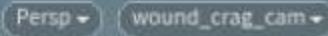

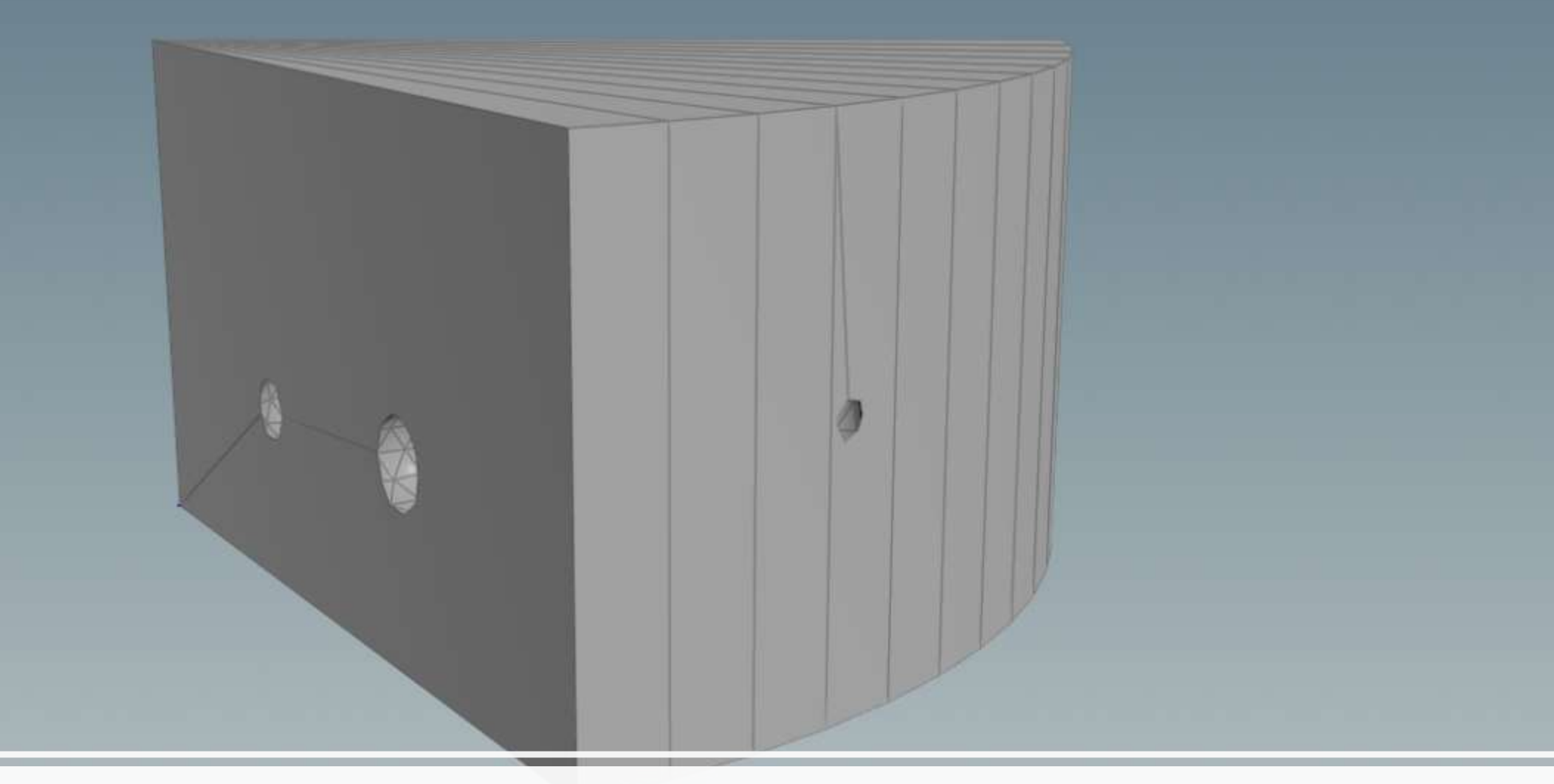

#### **A Simple Block of Cheese**

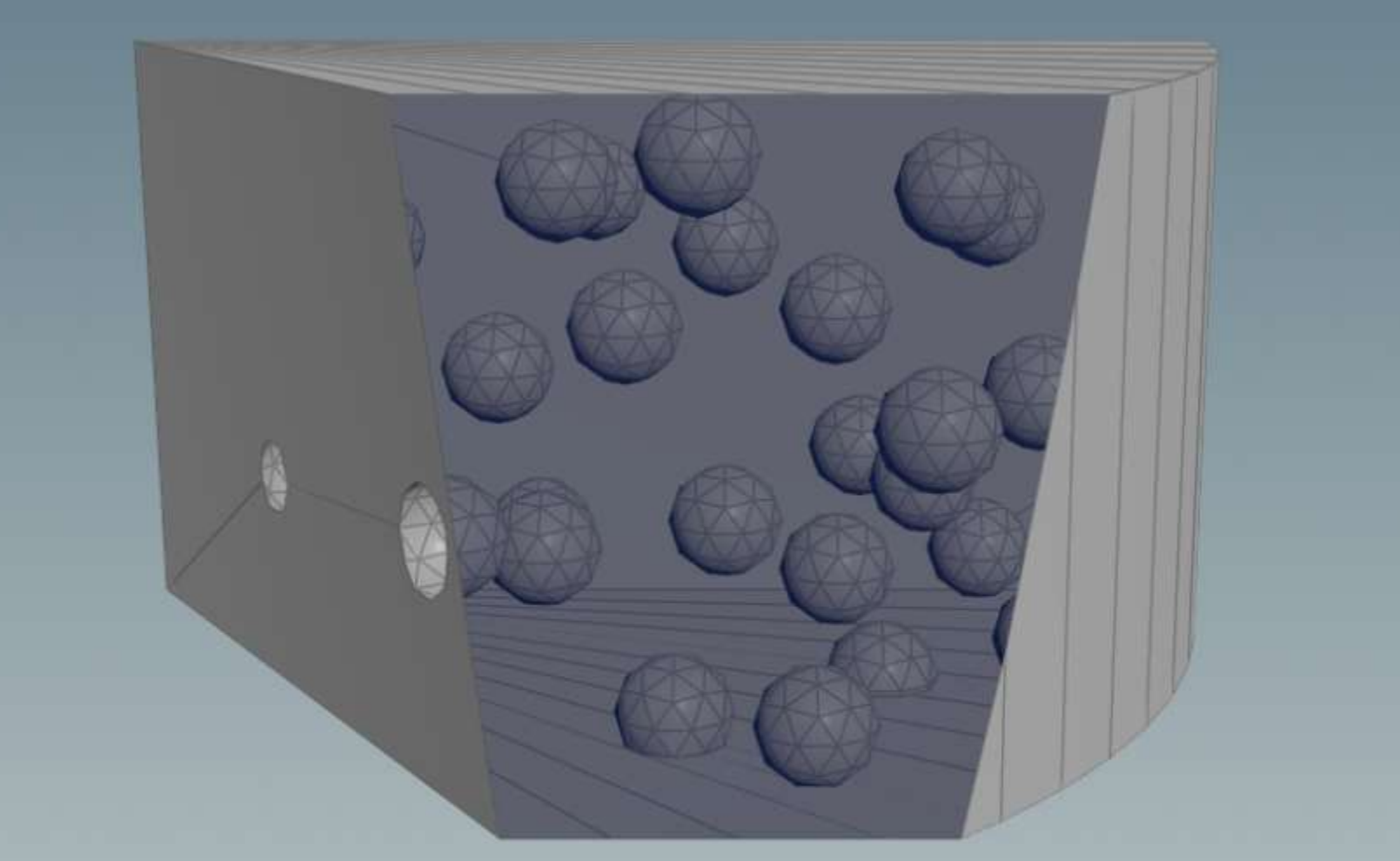

#### **A Simple Block of Cheese with Holes**

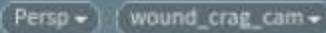

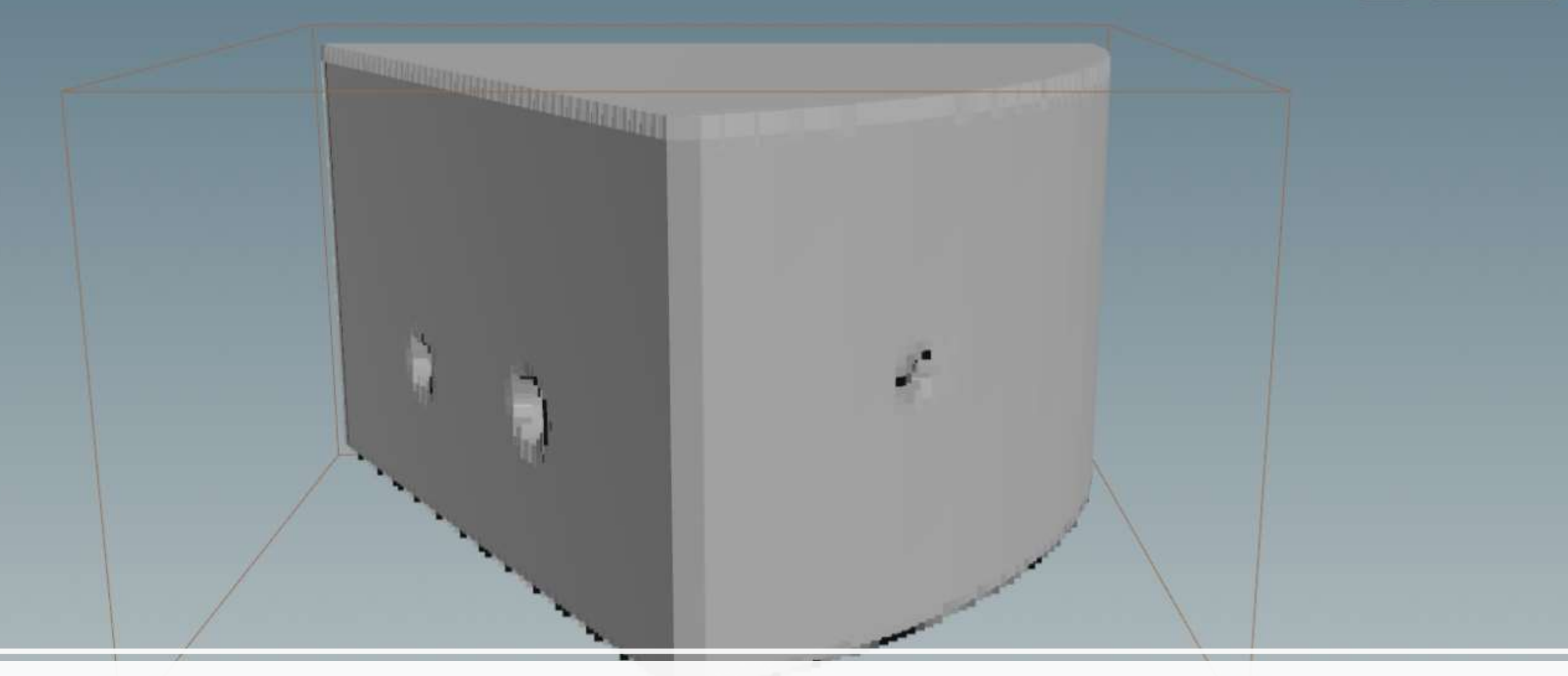

#### **Level-Setting Cheese**

![](_page_5_Picture_1.jpeg)

#### **Cheese Resurfaced**

![](_page_6_Picture_1.jpeg)

#### **Unholy Cheese**

![](_page_7_Picture_0.jpeg)

#### **Mesh to VDB - Self Intersection**

 $\overline{a}$ 

![](_page_8_Picture_0.jpeg)

#### **Mesh to VDB - Self Intersection**

 $\overline{a}$ 

![](_page_9_Picture_0.jpeg)

#### **Mesh to VDB - Kit Bashed**

 $10 -$ 

# $Persp$  $\sqrt{cam1}$

#### **Mesh to VDB - Kit Bashed**

œ

![](_page_11_Picture_0.jpeg)

# **LABLIS**

### Mesh to VDB - Goop Tight

![](_page_12_Picture_0.jpeg)

#### Mesh to VDB - Goop Tight

![](_page_13_Picture_0.jpeg)

#### **Mesh to VDB - Goop Tight**

1,481.9

![](_page_14_Picture_0.jpeg)

#### **Mesh to VDB - Bad Winding**

![](_page_15_Picture_0.jpeg)

![](_page_15_Picture_1.jpeg)

#### **Inside Tests**

![](_page_15_Picture_3.jpeg)

![](_page_16_Picture_0.jpeg)

#### **Inside Tests - Alternating**

17

![](_page_17_Picture_0.jpeg)

#### **Inside Tests - Winding**

![](_page_18_Picture_0.jpeg)

#### **Inside Tests – Generalized Winding**

![](_page_19_Picture_0.jpeg)

#### **Inside Tests - Exterior Fill**

![](_page_19_Picture_2.jpeg)

![](_page_20_Picture_0.jpeg)

![](_page_20_Picture_1.jpeg)

# Thanks to Tomáš Skřivan!

![](_page_20_Picture_3.jpeg)

![](_page_21_Picture_0.jpeg)

![](_page_21_Picture_1.jpeg)

template <typename GridType, typename MeshDataAdapter, typename Interrupter, typename InteriorTest =  $std::nullptr$  t> typename GridType::Ptr meshToVolume( Interrupter& interrupter, const MeshDataAdapter& mesh, const math::Transform& transform, float exteriorBandWidth = 3.0f, float interiorBandWidth = 3.0f, int flags =  $0$ , typename GridType::template ValueConverter<Int32>::Type\* polygonIndexGrid = nullptr, InteriorTest interiorTest = nullptr, InteriorTestStrategy interiorTestStrategy = EVAL\_EVERY\_VOXEL);

![](_page_21_Picture_3.jpeg)

![](_page_22_Picture_0.jpeg)

![](_page_22_Picture_1.jpeg)

/// @brief Different strategies how to determine sign of an SDF when using /// interior test. enum InteriorTestStrategy {

 /// Evaluates interior test at every voxel. This is useful when we rebuild already /// existing SDF where evaluating previous grid is cheap EVAL EVERY VOXEL =  $\theta$ ,

 /// Evaluates interior test at least once per tile and flood fills within the tile.  $EVAL$  EVERY TILE = 1,

};

![](_page_22_Picture_6.jpeg)

![](_page_23_Picture_0.jpeg)

![](_page_23_Picture_1.jpeg)

```
#define _FUNCTION(TreeT) \
    Grid<TreeT>::Ptr meshToVolume<Grid<TreeT>>(util::NullInterrupter&, \
         const QuadAndTriangleDataAdapter<Vec3s, Vec3I>&, const
openvdb::math::Transform&, \
         float, float, int, Grid<TreeT>::ValueConverter<Int32>::Type*,
        std::nullptr_t, InteriorTestStrategy)
OPENVDB_REAL_TREE_INSTANTIATE(_FUNCTION)
#undef FUNCTION
```
![](_page_23_Picture_3.jpeg)

![](_page_24_Picture_0.jpeg)

![](_page_24_Picture_1.jpeg)

```
auto backToOldGrid = [&xform, &grid](const Coord& coord) -> openvdb::math::Vec3d {
     return grid.transform().worldToIndex(xform->indexToWorld(coord));
};
auto interiorTest = 
     [acc = grid.getConstAccessor(), &backToOldGrid, &xform]
     (const Coord& coord) -> bool
{
     if (xform == nullptr) {
         return acc.getValue(coord) <= 0 ? true : false;
     }
     else {
        float value = openvdb::tools::BoxSampler::sample(acc, backToOldGrid(coord));
         return value <= 0 ? true : false;
 }
};
```
![](_page_25_Picture_0.jpeg)

![](_page_25_Picture_1.jpeg)

```
auto backToOldGrid = [&xform, &grid](const Coord& coord) -> openvdb::math::Vec3d {
     return grid.transform().worldToIndex(xform->indexToWorld(coord));
};
auto interiorTest = 
     [acc = grid.getConstAccessor(), &backToOldGrid, &xform]
     (const Coord& coord) -> bool
{
     if (xform == nullptr) {
         return acc.getValue(coord) <= 0 ? true : false;
     }
    else {
        float value = openvdb::tools::BoxSampler::sample(acc, backToOldGrid(coord));
         return value <= 0 ? true : false;
 }
};
```
![](_page_26_Picture_0.jpeg)

![](_page_26_Picture_1.jpeg)

```
auto backToOldGrid = [&xform, &grid](const Coord& coord) -> openvdb::math::Vec3d {
     return grid.transform().worldToIndex(xform->indexToWorld(coord));
};
auto interiorTest = 
     [acc = grid.getConstAccessor(), &backToOldGrid, &xform]
    (const Coord& coord) -> bool
{
    if (xform == nullptr) {
         return acc.getValue(coord) <= 0 ? true : false;
     }
     else {
        float value = openvdb::tools::BoxSampler::sample(acc, backToOldGrid(coord));
         return value <= 0 ? true : false;
 }
};
```
![](_page_27_Picture_0.jpeg)

![](_page_27_Picture_1.jpeg)

```
auto backToOldGrid = [&xform, &grid](const Coord& coord) -> openvdb::math::Vec3d {
     return grid.transform().worldToIndex(xform->indexToWorld(coord));
};
auto interiorTest = [acc = grid.getConstAccessor(), &backToOldGrid, &xform]
     (const Coord& coord) -> bool
{
    if (xform == nullptr) {
        return acc.getValue(coord) <= 0 ? true : false;
     }
    else {
        float value = openvdb::tools::BoxSampler::sample(acc, backToOldGrid(coord));
         return value <= 0 ? true : false;
 }
};
```
![](_page_28_Picture_0.jpeg)

![](_page_28_Picture_1.jpeg)

```
auto backToOldGrid = [&xform, &grid](const Coord& coord) -> openvdb::math::Vec3d {
     return grid.transform().worldToIndex(xform->indexToWorld(coord));
};
auto interiorTest = 
    [acc = grid.getConstAccessor(), &backToOldGrid, &xform]
     (const Coord& coord) -> bool
{
     if (xform == nullptr) {
         return acc.getValue(coord) <= 0 ? true : false;
     }
     else {
        float value = openvdb::tools::BoxSampler::sample(acc, backToOldGrid(coord));
         return value <= 0 ? true : false;
 }
};
```
![](_page_29_Picture_0.jpeg)

![](_page_29_Picture_1.jpeg)

#### return meshToVolume<GridType>(\*interrupter, mesh, \*transform, exBandWidth, inBandWidth, DISABLE\_RENORMALIZATION, nullptr #if OPENVDB\_USE\_ORACLE\_IN\_REBUILD , interiorTest, EVAL\_EVERY\_VOXEL #endif );

![](_page_29_Picture_3.jpeg)

![](_page_30_Picture_0.jpeg)

![](_page_30_Picture_1.jpeg)

#### return meshToVolume<GridType>(\*interrupter, mesh, \*transform, exBandWidth, inBandWidth, DISABLE\_RENORMALIZATION, nullptr #if OPENVDB\_USE\_ORACLE\_IN\_REBUILD , interiorTest, EVAL\_EVERY\_VOXEL #endif );

![](_page_30_Picture_3.jpeg)

![](_page_31_Picture_0.jpeg)

![](_page_31_Picture_1.jpeg)

```
GU_WindingNumber3DApprox windingNumber;
auto interiorTest = 
     [transform, &windingNumber]
     (const openvdb::Coord& coord) -> bool
{
    auto pt = UTvdbConvert(transform->indexToWorld(coord));
    auto wn = windingNumber<u>.eval(pt, 2.0);</u>
    return fabs(wn) \ge 0.5 ? true : false;
};
windingNumber.init(*inputGdp, nullptr, 2);
```
![](_page_31_Picture_3.jpeg)

![](_page_32_Picture_0.jpeg)

![](_page_32_Picture_1.jpeg)

```
grid = openvdb::tools::meshToVolume<openvdb::FloatGrid>
\overline{\phantom{a}} boss.interrupter(), 
      mesh, *transform, exBand, inBand, conversionFlags, 
      primitiveIndexGrid.get(), 
     interiorTest, 
     openvdb::tools::EVAL_EVERY_TILE
     );
```
![](_page_32_Picture_3.jpeg)

![](_page_33_Picture_0.jpeg)

![](_page_33_Picture_1.jpeg)

## Fast winding numbers for soups and clouds.

Barill, G., **Dickson, N**. G., Schmidt, R., Levin, D. I. W., & Jacobson, A. (2018)

https://doi.org/10.1145/3197517.3201337

![](_page_33_Picture_5.jpeg)

![](_page_34_Picture_1.jpeg)

#### **Cheese Holes**

×

Đ

面

#### **Restores the Squab**

Persp -

iduab.

#### **Gap Filling**

 $Persp$ 

![](_page_37_Picture_0.jpeg)

![](_page_37_Picture_1.jpeg)

#### **VOTING SIMPLE ORACLE**

![](_page_37_Picture_4.jpeg)

![](_page_37_Picture_5.jpeg)

![](_page_37_Picture_6.jpeg)

![](_page_38_Picture_0.jpeg)

![](_page_38_Picture_1.jpeg)

#### Levelset Resample

![](_page_39_Picture_0.jpeg)

#### **Levelset Resample via Rebuild**

 $Persp -$ 

No cam -

![](_page_40_Figure_1.jpeg)

![](_page_41_Picture_0.jpeg)

#### **Signed Tile Boundaries**

 $\overline{r}$ 

![](_page_42_Picture_0.jpeg)

#### **Oracle Failure**

Œ

43

![](_page_43_Picture_0.jpeg)

#### **Oracle Failure**

![](_page_44_Picture_0.jpeg)

![](_page_44_Picture_1.jpeg)

- −Fix tiled-sign problems in VDB to Polygons
- −If dilation is detected (transforms always uniform for SDF)
	- Dynamic Node Manager to activate narrow band
	- Directly sample input
	- Polish in-place

![](_page_44_Picture_7.jpeg)